### Unit 14: The Mach Operating System

### **14.1. Mach Overview and System Concepts**

# The Mach Operating System

- Research project at Carnegie Mellon University (CMU)
- based on a simple communication-oriented kernel
- designed to support distributed and parallel computation
- provides UNIX 4.3BSD compatibility
- small, extensible system kernel provides:
	- Processor scheduling
	- Management of virtual memory
	- Interprocess communication

# History of Mach

- RIG (Rochester Intelligent Gateway)
	- Research OS for 16-bit Data General minicomputer (Eclipse)
	- University of Rochester, Richard Rashid et al., 1975
	- Demonstrate modular structuring of an OS
	- Message-passing communication
- Accent
	- Message-passing OS at Carnegie Mellon University (Rashid moved to CMU in 1979)
	- PERQ machine with bitmapped screen, mouse, network
	- Protection, transparent networking and 32-bit virtual memory manag.
	- Operational by 1981
	- Accent was running on 150 PERQs by 1984

# History of Mach (contd.)

- Mach
	- Third-generation OS
	- Compatible with UNIX
	- Many improvements over Accent
	- threads, better interprocess communication, multiprocessor support, novel virtual memory system

### • DARPA Strategic Computing Initiative

- U.S. Department of Defense's Advanced Research Projects Agency was searching for a multiprocessor operating system
- CMU was selected, substantial DARPA funding
- Mach was combined with 4.2/4.3BSD code
- Large kernel but absolute compatibility with Berkeley UNIX (DARPA requirement)

# History of Mach (contd.)

- Mach 2 was released
	- VAX 11/784 version (4 CPU multiprocessor) in 1986
	- Ports to IBM PC/RT and Sun3 in 1987
	- Versions for Encore and Sequent multiprocessors available in 1987
- OSF/1
	- Open Software Foundation (consortium of vendors; IBM, DEC, HP,...) selected Mach 2.5 as basis for OSF/1
	- Alliance against AT&T and Sun Microsystem's UNIX System V.4
	- Large and monolithic kernel
- Mach 3 microkernel OS
	- CMU removed all BSD code from kernel and put it in user space
	- User-level OS emulator for BSD UNIX in 1988.

# Mach Components

- Kernel exports a small number of abstractions through an integrated interface.
- Operating system support environments provide:
	- distributed file access
	- transparent network interprocess communication
	- remote execution facilities
	- UNIX 4.3BSD emulation
- Many traditional operating system functions can be implemented by user programs or servers outside the kernel.

# Mach provides features not found in UNIX 4.3BSD:

- Multiple tasks, each with a large, paged virtual memory space
- Multiple threads of execution within each task, with a flexible scheduling facility
- Flexible sharing of memory between tasks
- Efficient and consistent message-based interprocess communication
- Memory-mapped files
- Transparent network extensibility
- A flexible, capability-based approach to security and protection
- Support for multiprocessor scheduling

### Tasks and Threads

- Mach splits the notion of a process into two abstractions, the task and the thread:
- **Task** 
	- environment for program execution
	- basic unit of protection
	- basic unit of resource allocation, including
		- paged virtual address space
		- port rights that protect access to system resources
	- The task itself performs no computation; it is a framework for running threads.

### Tasks and Threads (contd.)

### • **Thread**

- basic unit of execution
- lightweight process executing within a task defined by processor state
- executes within the context of a single task
- each task may contain more than one thread
- All threads within a task share
	- the virtual memory address space and
	- communication rights of that task.
- basic unit of scheduling
- multiple threads from one task may be executing simultaneously.

### Task and Thread Ports

- Tasks and threads are represented by ports (message queues).
- Task port and thread port tell the kernel which task or thread is executing a function call.
	- task\_self() and thread\_self() return task and thread ports of the currently executing thread.
- Tasks can have access to the task and thread ports of other tasks and threads.
	- creator gets access to a new task port or thread port
	- any thread can pass access to ports in a message to other threads

### Task and Thread Ports (contd.)

- Access rights to a task or thread port allow
	- to act on behalf of that task or thread
	- to perform Mach function calls
- Access to a task's port indirectly permits access to all threads within that task.
- The task port and thread port are often called kernel ports.
- Tasks and threads have a number of special ports associated with them.
	- Notify port, Exception port, Bootstrap port.

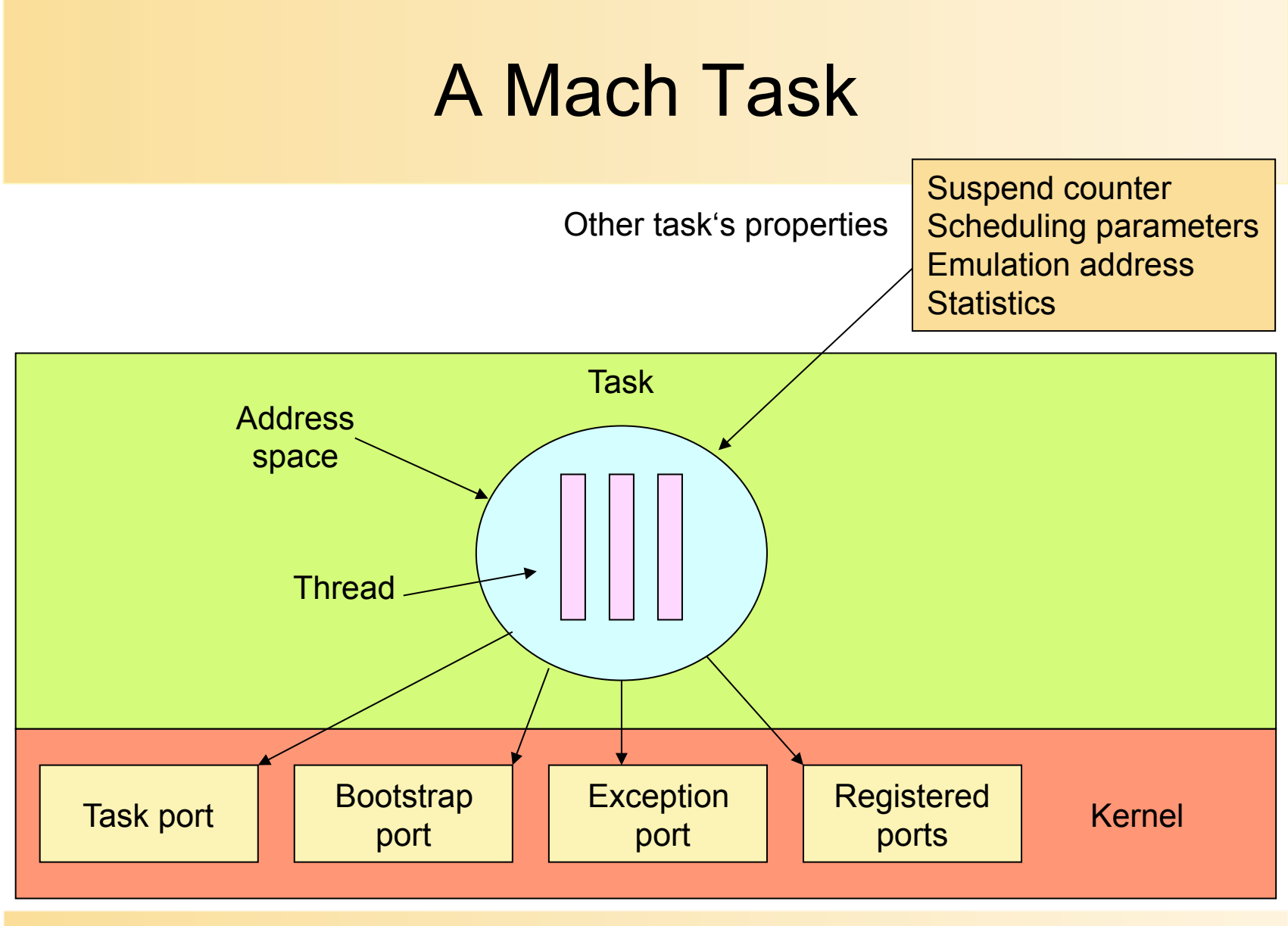

AP 9/01

### Mach Ports and Messages

- Communication among operating system objects is achieved through messages.
- Mach messaging is implemented by three kernel abstractions:
- **Port** 
	- protected communication channel
	- implemented as a finite-length message queue)
	- basic object reference mechanism in Mach
	- similar to that of object references in an object-oriented system
- Operations are requested by sending messages to and from the ports that represent objects.
- When a task is created, a port that represents the task is simultaneously created.
- When the task is destroyed, its port is also destroyed.

### Mach Ports and Messages (contd.)

#### • **Port set**

- group of ports, combining the message queues of the constituent ports.
- may be used to receive a message sent to any of several ports.

#### • **Messages**

- Used to communicate between objects;
- data stream consisting of two parts:
	- fixed-length header
	- variable-length message body -- typed data objects
- header contains information about:
	- size of the message, its type, and its destination
- body contains the content (or a pointer to the content) of the message
- Messages may be of any size, may contain:
- in-line data, pointers to data, and capabilities for ports.
- A single message may transfer the entire address space of a task.

# Port Access Rights

- Communication between objects is protected by a system of port access rights (Capabilities).
- Send access to a port
	- Implies that a message can be sent to that port.
- Receive access to a port
	- Allows a message to be de-queued from that port.
	- Only one task may have receive access for a given port at a time;
	- more than one thread within that task may concurrently attempt to receive messages
	- receive access implies send rights.
- Multiple tasks may hold send rights to the same port, but
	- only one task at a time may hold receive rights to a port.
- Port access rights can be passed in messages.

### Port Sets

- Port sets are
	- a bag holding zero or more receive rights.
	- a mechanism to allow a thread to block while waiting for a message sent to any of several ports.
- A port may be a member of no more than one port set at any time, and a task can have only one port set.
	- port\_set\_allocate(), port\_set\_add(),
	- port\_set\_remove(), port\_set\_status(), port\_set\_deallocate().
- Unlike port rights, a port set right can't be passed in messages.

# Port Names

- Every task has its own port name space, used for port and port set names.
	- For example, one task with receive rights for a port may know the port by the name 13,
	- while another task with send rights for the same port may know it by the name 17.
- A task has only one name for a port.
- Typically, these names are small integers, but this is implementation dependent.
	- port rename() call can be used to change a task's name for a port.

# Port Queues

- Messages that are sent to a port are held there until removed by a thread.
	- The queue associated with a port is of finite length and may become full.
- A thread sending to a filled queue has a choice of three alternatives:
	- By default, the sender is suspended until it can successfully transmit the message.
	- The sender can have the kernel hold the message for later transmission.
	- If the sender selects this action, it can't transmit further messages to the port until the kernel notifies it that the port has received the initial message.
- The attempt to send a message to a full port can be reported to the sender as an error.

# Client/Server Setup

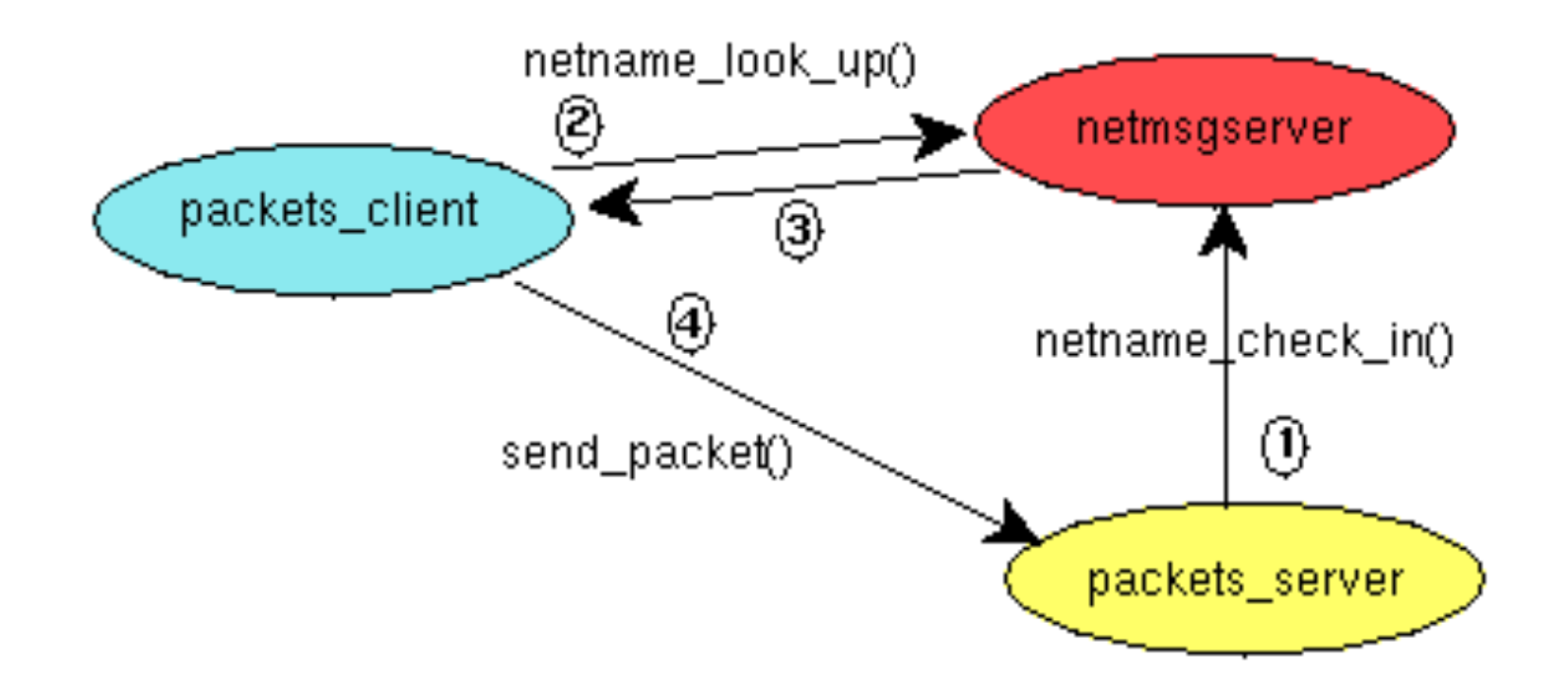

# Programming with Ports (IPC)

#### • **Allocating a port**

```
# include <mach/mach.h> 
# include <mach/port.h> 
int allocate port(port name t* port) {
         /* allocate a new port */ 
        kern return t ret;
         ret = port_allocate( task_self(), port );
         if (ret != KERN_SUCCESS) { 
                mach error("port allocate:", ret );
                 return -1; 
 } 
         return 0; 
}
```
### Registering with the Name Service

```
# include <mach/mach.h> 
# include <servers/netname.h> 
# include <mach/message.h> 
# include <mach/port.h> 
int allocate and check in port(char* name, port name t* port) {
\frac{1}{x} allocate a new port and check the name in with netmsgserver*/
        kern return t ret;
        netname name t n name;
         ret = port_allocate( task_self(), port );
         if (ret != NETNAME SUCCESS) return -1;
         strncpy(n_name, name, sizeof(n_name));
         ret = netname_check_in( name_server_port, n_name,
                                  task_self(), *port );
        if (ret != NETNAME SUCCESS) return -2;
         return 0;
```
}

### Looking up a Port

```
int lookup port( char * name, port name t * port ) {
        /* lookup a port registered with netmsgserver */kern return t ret;
        netname name t n name;
        strncpy(n_name, name, sizeof(n_name));
        /*the pseudo name "*" initiates a broadcast on the net*/
         if ((ret = netname_look_up(name_server_port, "*",
                             n_name, port)) != NETNAME_SUCCESS) { 
                mach error("netname lookup", ret);
                 return -1; 
 } 
         return 0; 
}
```
### Programming with Mach IPC

• Interface definition file packets.defs - Mach 3

```
subsystem packets 0;
ServerPrefix Serv_;
# include <mach/mach types.defs>
routine send_packet(
      RequestPort server: mach_port_t;
      in count: int
);
simpleroutine server_exit(
      RequestPort server: mach port t
);
```
### Mach Interface Generator (MIG)

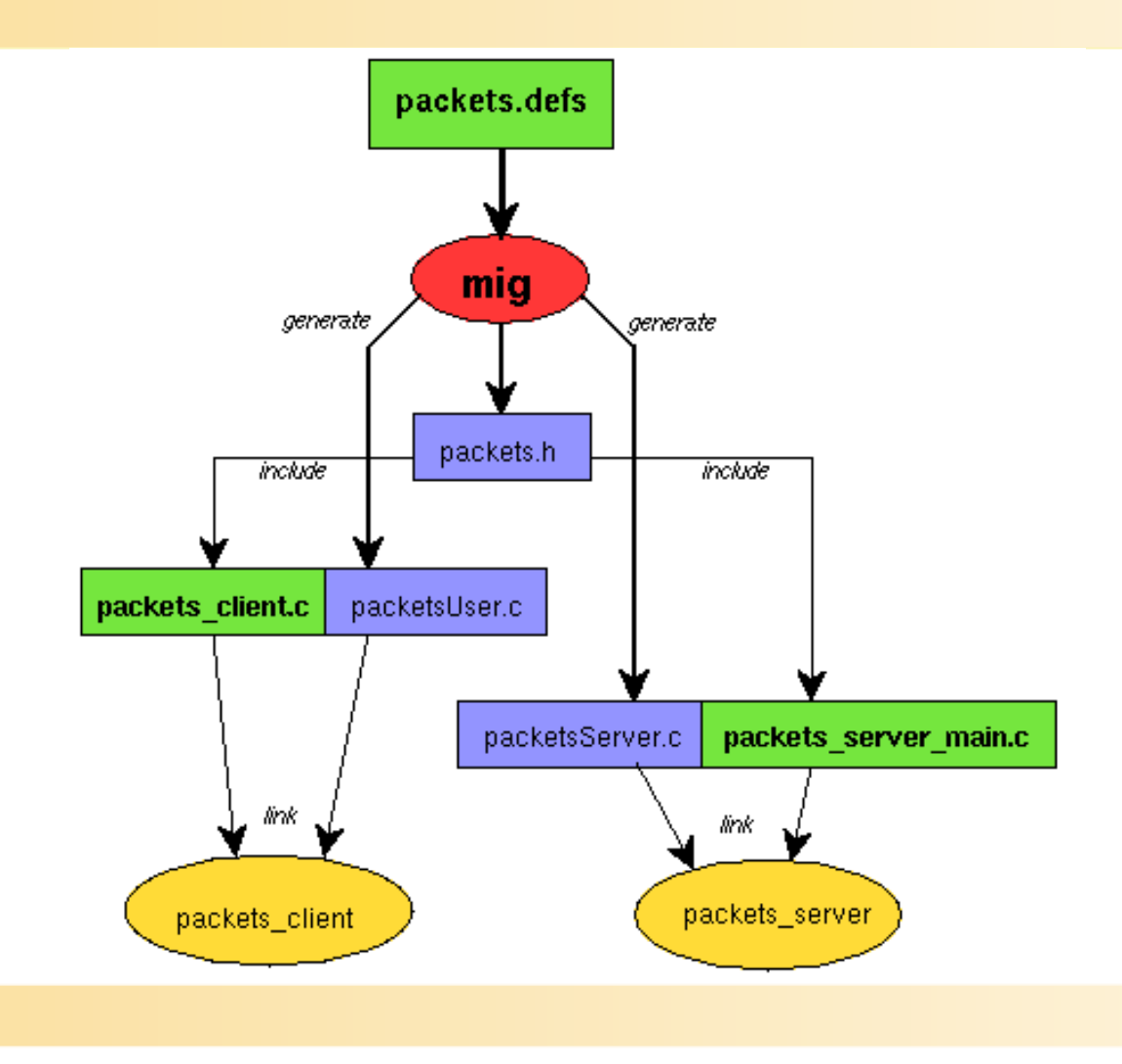

AP 9/01

# MIG Operations

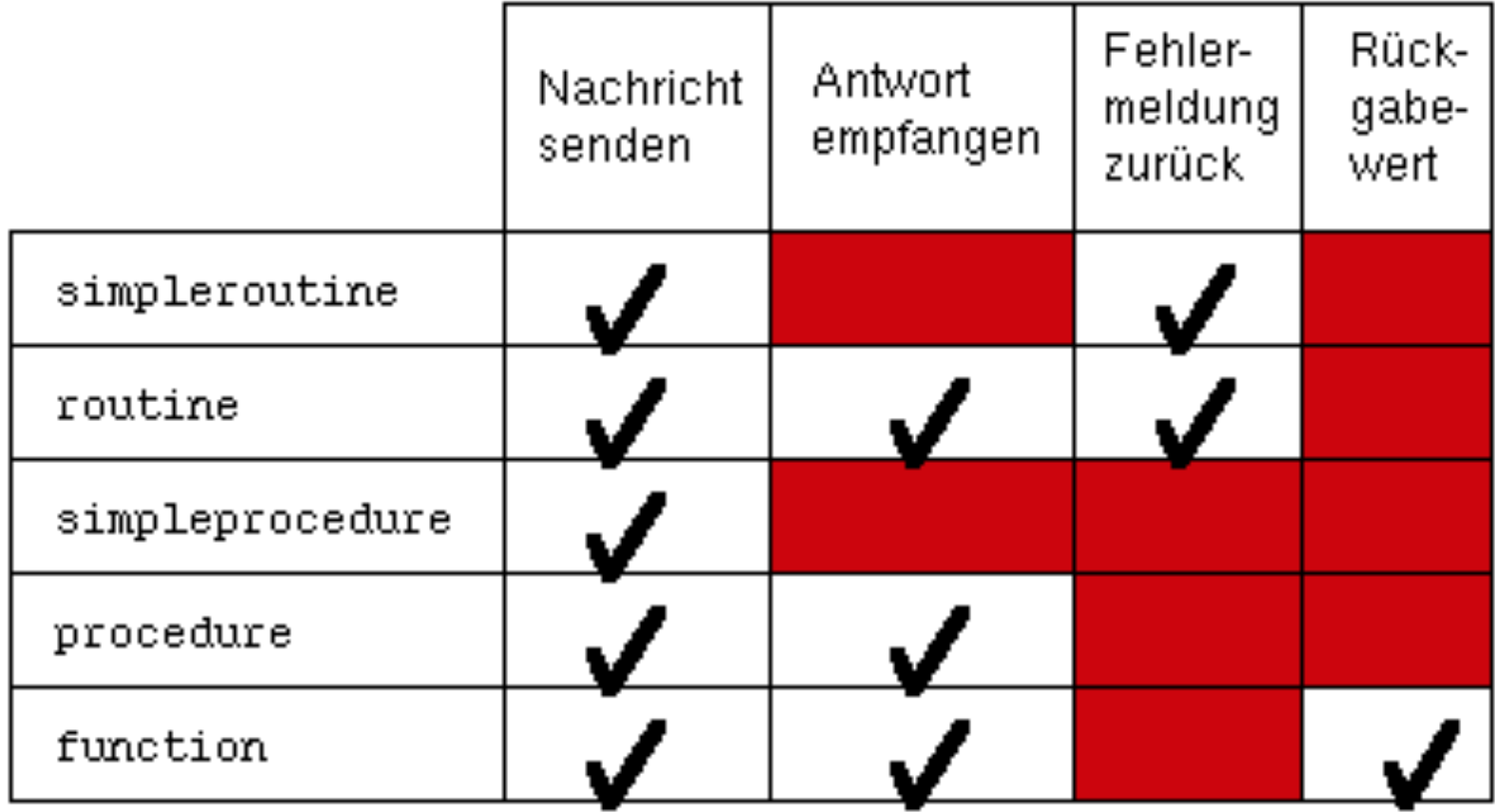

# MIG Declarations - EBNF

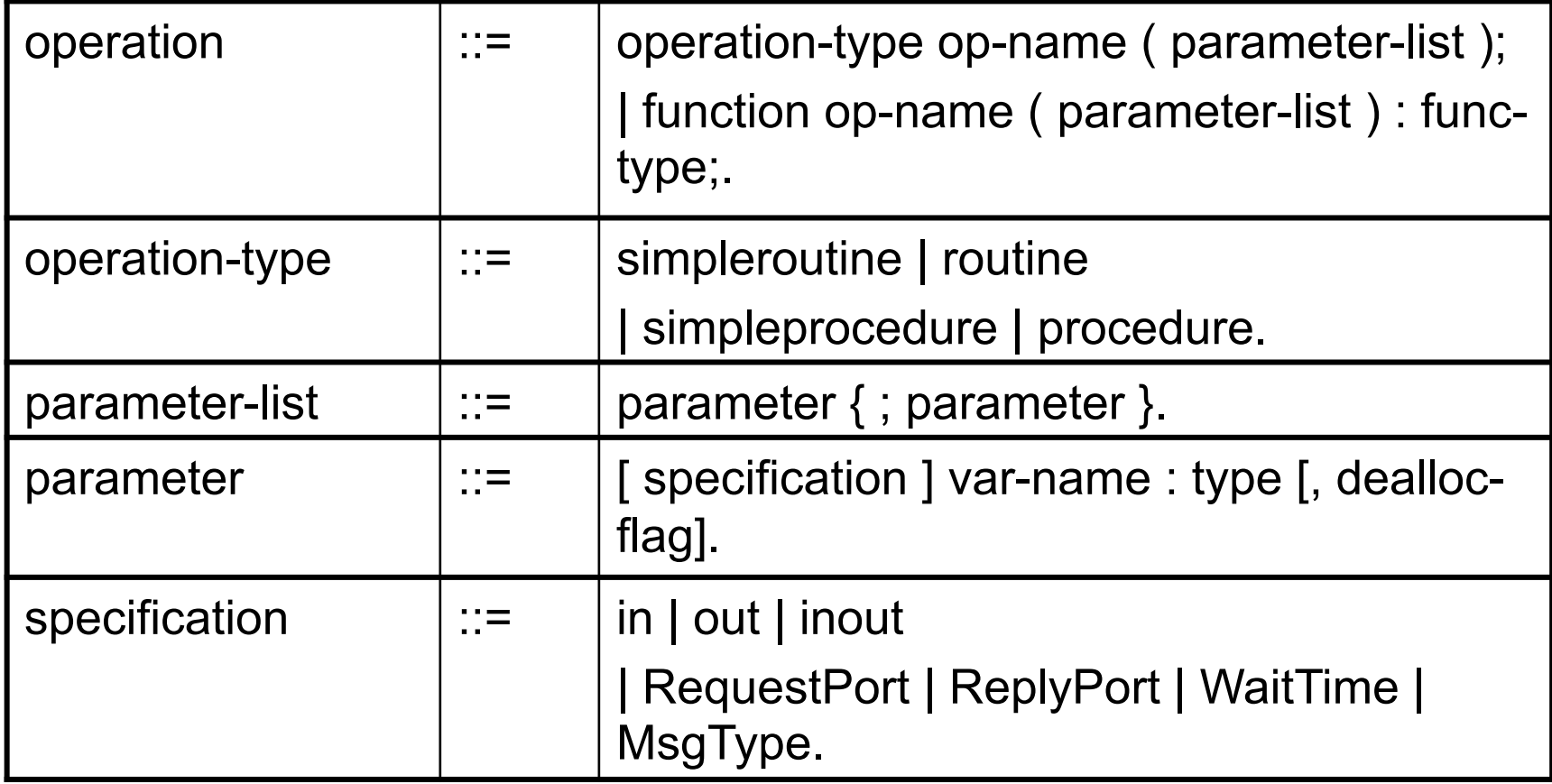

### Network-transparent IPC

- netmsgserver extends reach of local IPC
	- uses TCP/IP to transmit IPC messages to remote sites
	- provides a network-wide name service for port lookup

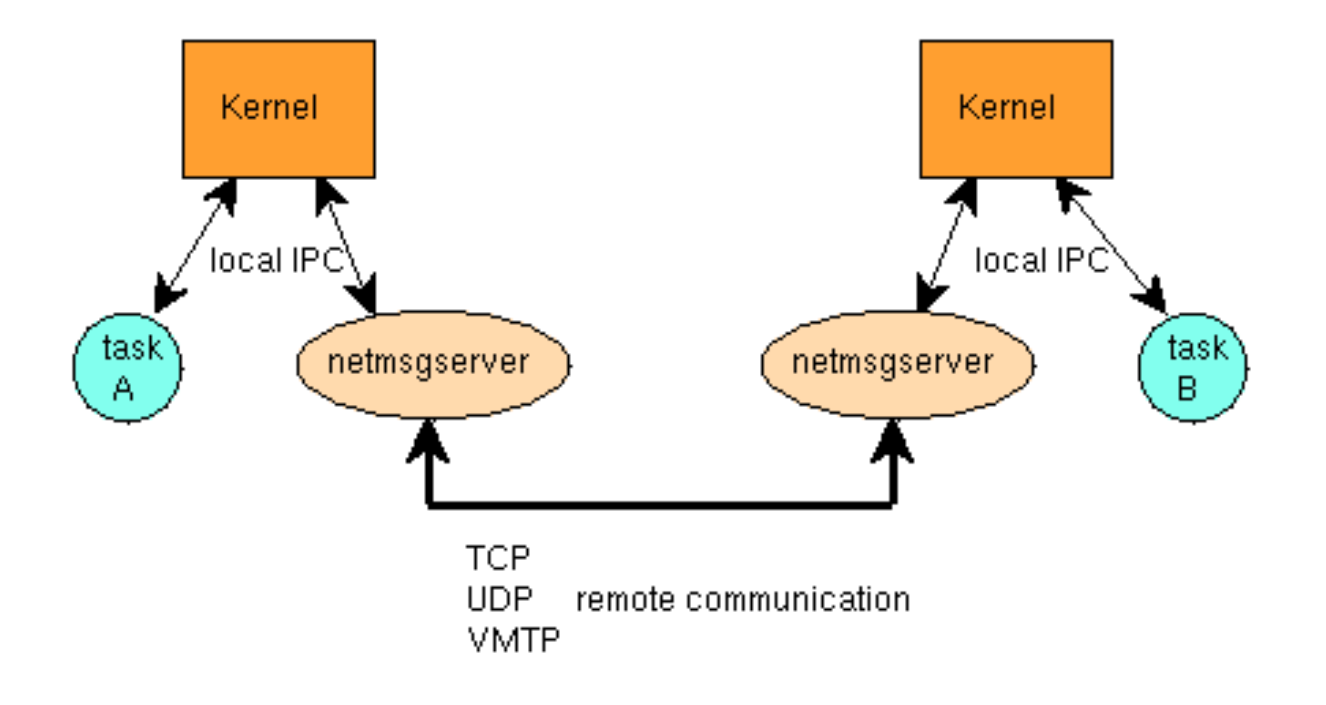